Password Encryption Crack With Keygen For PC [Updated-2022]

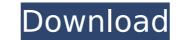

### Password Encryption Keygen For PC

Protect passwords and usernames from online theft Use it to encrypt websites and usernames Secure SMS messages and other texts in an instant No installation or registration is required Security keys will be added to your account upon account creation 1 Security Key For 1 Password + 1 usernames 2 usernames Encryption Enable you to encrypt usernames Set the encryption and decryption modes Use an integrated string encryption tool Secure passwords. URLs and usernames Password Encryption is an easy-to-use tool that can be used for encrypting usernames, passwords and website URLs. Password Encryption is an easy-to-use tool that can be used for encrypting usernames, passwords and website URLs. Benefits of using online storage services to back up your files Protecting your documents, music, and other materials from loss is important. If you're storing important files, data, and photographs digitally, you'll want to think about online storage. There are many options for online storage providers. We're going to outline a few of the most popular options to see what's available to you. Drive is a popular choice for iCloud custamers. It allows you to backup files online and quickly sync and access them from multiple devices. As well as offering online storage, iDrive acts as an online backup tool. When you back up, you can decide which type of data you want to keep, including share you real as other you're going to outline storage for free, and you can pay for extra space. While Dropbox isn't a full replacement for the cloud, it's a great way to store and share large files and folders. Dropbox can upload videos, photos, and music to the cloud, and make them available anywhere. The size of the

### **Password Encryption Crack For Windows**

Introduction and main features: Password Encryption Cracked 2022 Latest Version Download: Windows, Mac and Linux: In the following tutorial we will learn how to select all the words in a given text file using Python (with a list comprehension) and then convert those words to lowercase letters. Visual clues can give you a hint how a program is written. This tutorial teaches you to use the keywords (like "class" and "public") that indicate the type of the code. A company is not a black box where you plug some data in and get some output. For a business process to be successful, it's needed to be understood and implemented. Learn about the main elements of a business process model and analyze the advantages of a business process when compared to traditional software development. Visual design tools are a fast way to make websites, but most people don't know how to use them properly. This tutorial shows you how to use Photoshop to make an attractive and professional website for your small business. The article discusses the steps to create interactive conference presentations using expois. This is the second episode of the JavaScript and Python for Beginners series. In the first part, you learned how to create forms in JavaScript and then submit them via AJAX. This week, we will show you how to manage a session for your attendees. Aloha Engineers is a 3D models. The free software is easy to use and has all the power that professional 3D designers need. Learn how to create and editing 3D models. The free software is easy to use and has all the power that professional 3D designers need. Learn how to open a URL, read its content, click on a link, do some actions, read the content of a new page, etc. How now and rotate them. In the following tutorial, we will use Python to open a URL, read its content, click on a link, do some actions, read the content of a new page, etc. How to work with Microsoft Excel. We will open the file, work with formulas, sort, filter and use VLOOKUP and a lot more. Microsoft Excel is the most

# Password Encryption Crack +

- How to use IDENTIFY has been tested to determine the performance of the following specific products. Product Name Passwords Win 11 Passwords Touch screen IDENTIFY 4.2.0 Passwords Touch screen IDENTIFY 4.2.0 Passwords Touch screen Printscreen IDENTIFY 4.2.0 Passwords PC Win 10 Passwords Keyboard Touch screen IDENTIFY 5.0.0 Passwords USB Touch screen 2 3 IDENTIFY 5.0.0 Passwords Desktop Win 10 Passwords Keyboard Touch screen IDENTIFY 5.0.0 Passwords PC Win 10 Passwords Keyboard Touch screen 5 5 IDENTIFY 5.0.0 Passwords PC Win 10 Passwords Keyboard Touch screen 5 5 IDENTIFY 5.0.0 Passwords PC Win 10 Passwords Keyboard Touch screen IDENTIFY 5.0.0 Passwords PC Win 7 Passwords Keyboard Touch screen IDENTIFY 5.0.0 Passwords USB Touch screen IDENTIFY 5.0.0 Passwords USB Touch screen 3 5 IDENTIFY 5.0.0 Passwords PC Win 8 Passwords Touch screen IDENTIFY 5.0.0 Passwords USB Touch screen 3 5 IDENTIFY 5.0.0 Passwords PC Win 8 Passwords Keyboard Touch screen IDENTIFY 5.0.0 Passwords USB Touch screen 3 5 IDENTIFY 5.0.0 Passwords PC Win 8 Passwords Keyboard Touch screen 3 5 IDENTIFY 5.0.0 Passwords USB Touch screen 3 5 IDENTIFY 5.0.0 Passwords PC Win 8 Passwords Keyboard Touch screen IDENTIFY 5.0.0 Passwords PC Win 8 Passwords Keyboard Touch screen IDENTIFY 5.0.0 Passwords PC Win 8 Passwords Keyboard Touch screen 3 5 IDENTIFY 5.0.0 Passwords PC Win 8 Passwords Keyboard Touch screen 3 5 IDENTIFY 5.0.0 Passwords PC Win 8 Passwords Keyboard Touch screen 3 5 IDENTIFY 5.0.0 Passwords PC Win 8 Passwords Keyboard Touch screen 3 5 IDENTIFY 5.0.0 Passwords PC Win 8 Passwords Keyboard Touch screen IDENTIFY 5.0.0 Passwords PC Win 8.1 Passwords PC Win 8.1 Passwords Keyboard Touch screen 3 5 IDENTIFY 5.0.0 Passwords Keyboard Touch screen 3 5 IDENTIFY 5.0.0 Passwords Keyboard Touch screen 3 5 IDENTIFY 5.0.0 Passwords Keyboard Touch screen 3 5 IDENTIFY 5.0.0 Passwords PC Win 8.1 Passwords Keyboard Touch screen 3 5 IDENTIFY 5.0.0 Passwords Keyboard Touch screen 3 5 IDENTIFY 5.0.0 Passwords Keyboard Touch screen 3 5 IDENTIFY 5.0.0 Passwords

### What's New In?

# System Requirements For Password Encryption:

Supported OS: Windows XP / Vista / Windows 7 / Windows 8 RAM: 256 MB Windows 10 Requirements: Memory: 512 MB Graphics: 2 GB Graphics DirectX: Version 9.0 or later Processor: Intel(R) Core(TM) i3-2120 3.6 GHz or better Operating System: Windows 8.1 CPU: Core i5-3570K 3.5 GHz or better Disk Space: 400 MB Processor: Core i5-35

Related links:

http://www.kiochi.com/wp-content/uploads/2022/07/RAEutil.pdf
https://stinger-live.s3.amazonaws.com/upload/files/2022/07/cfCCxO9K7BL3KmtOOwPx\_04\_7f3273b5b9f93e4345959aa81b38dc37\_file.pdf
https://voiccing.com/upload/files/2022/07/26RG6FWH1D7V6pXGCEK\_04\_7f3273b5b9f93e4345959aa81b38dc37\_file.pdf
https://voiccing.com/upload/files/2022/07/26RG6FWH1D7V6pXGCEK\_04\_7f3273b5b9f93e4345959aa81b38dc37\_file.pdf
https://cobblerlegends.com/attributemagic-for-documents-crack-lifetime-activation-code-mac-win/
https://insenergias.org/?p=24420
http://insenergias.org/?p=24420
http://ingenergias.org/?p=24420
http://iggenuscoind.jupload/files/2022/07/H56XRhdImIF7IK3va5dc\_04\_7f3273b5b9f93e4345959aa81b38dc37\_file.pdf
http://iggenuscoind.jupload/files/2022/07/H56XRhdImIF7IK3va5dc\_04\_7f3273b5b9f93e4345959aa81b38dc37\_file.pdf
http://iggenuscoind.jupload/files/2022/07/H56XRhdImIF7IK3va5dc\_04\_7f3273b5b9f93e4345959aa81b38dc37\_file.pdf
http://iggenuscoind.jupload/files/2022/07/H56XRhdImIF7IK3va5dc\_04\_7f3273b5b9f93e4345959aa81b38dc37\_file.pdf
http://iggenuscoind.jupload/files/2022/07/H56XRhdImIF7IK3va5dc\_04\_7f3273b5b9f93e4345959aa81b38dc37\_file.pdf
http://iggenuscoind.jupload/files/2022/07/H56XRhdImIF7IK3va5dc\_04\_7f3273b5b9f93e4345959aa81b38dc37\_file.pdf
http://iggenuscoind.juploads/2022/07/H56XRhdImIF7IK3va5dc\_04\_7f3273b5b9f93e4345959aa81b38dc37\_file.pdf
https://insita.com/wp-content/uploads/2022/07/Lottery\_Money\_Maker.pdf
https://insita.com/wp-content/uploads/2022/07/Lottery\_Money\_Maker.pdf
https://insitafede.com/wp-content/uploads/2022/07/Lytescout\_BarCode\_Generator\_SDK.pdf
https://oww.t-find.com/wp-content/uploads/2022/07/Lytescout\_BarCode\_Generator\_SDK.pdf
https://instafede.com/magic-aac-to-rep3-converter-crack/feree-3264bit-2022/
https://instafede.com/magic-aac-to-rep3-converter-crack/
https://mashxingon.com/simpsons-walk-on-by-with-license-code-mac-win/
https://www.atlaspain.it/eat-c